TapScanner 01-21-2022-11:47.jpg

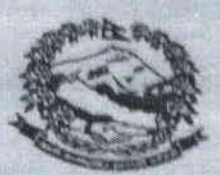

पत्र संख्या २०७८/०७९  $\frac{1}{2}$  wand  $\frac{1}{2}$   $\frac{1}{2}$   $\frac{1}{2}$ 

प्रदेश सरकार सुम्बिनी प्रदेश कृषि, साध प्रविधि सथा भूमि व्यवस्था मन्त्रालय कृषि विकास निवेशनालय कृषि ज्ञान के लिए अवस्थित !

**Chromet, Oct-230332** OFT-XROORS डोल कि में १६६०६१४,२०००

> कृति भवन **America** after

 $1414 + 20135/90/05$ 

विषय : पुरानो रोल नम्बर रक्ष गरी नयाँ कायम गरिएको सम्बन्धमा ।

श्री कृषि खाद्यप्रविधि तथा भूमि व्यवस्था मन्त्रालय मुकाम बुटबल रुपन्देही ।

उपरोक्त सम्बन्धमा कृषि खाद्य प्रविधि तथा भूमी व्यवस्था मन्त्रालय मुकामः बुटवल रूपन्देहीको मिति २०७८/०९/१६ गते प्रकाशित करार सेवामा जनशत्ती लिने सम्बन्धी सूचना अनुसार कृषि ज्ञान केन्द्र बकिमा पेश हुन आएका दरखास्त फारमहरु मध्येवाट भुलवस देहाय अनुसारको रोल नम्बर कायम भएकोले उक्त दरखास्त फारमको रोल नम्बर रद्ध गरी नयाँ रोल नम्बर कायम गरिएको व्यक्षेरा अनुरोध ।

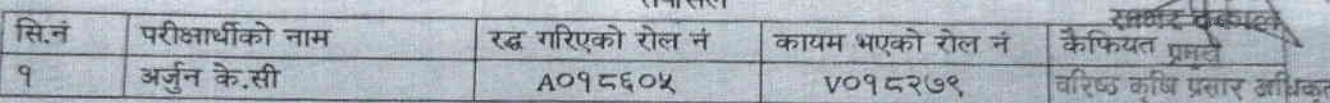

पनञ्चव:

कृषि सेवा तर्फ नायव प्राविधिक सहायक,चौथो पदमा दर्ता नं ६०५ भई A09 ८६०५ रोल नम्बर कायम भएकोलाई रद्ध गरी कृषि, पशु सेवा तर्फ नायव पशु सेवा प्राविधिक चौथो पदमा २७९ दर्ता गरी नयाँ रोल नम्बर V09 दर ७९ कायम गरिएको ।

\* HIRHM

 $3\pi$ .  $\frac{1}{21}$ .

 $\frac{2\pi}{90/\pi5}$ 

Scanned by TapScanner

 $2018$